# *06 févr - 14h à 16h30*

### **DÉS IDÉES, DES MÉTIERS**

 Vous cherchez des informations sur les métiers ?

 métiers et d'élaborer un projet A l'aide des outils **Parcouréo**, cet atelier de 2h30 permet d'explorer, de découvrir des professionnel selon ses centres d'intérêt.

# *15 févr - 14h à 16h30*

#### **DES COMPETENCES, DES MÉTIERS**

Traduire son expérience en compétences pour les transférer vers de nouveaux métiers

A l'aide des outils **Parcouréo**, cet atelier de 2h30 permet d'explorer, de découvrir des pistes métiers en utilisant ses expériences professionnelles.

# *20 févr - 10h45 à 12h30*

Envie de changer de travail ?

Réfléchir à **EVOLUER** professionnellement ou me **RECONVERTIR** avec des outils **(VAE, CPF, CEP)** 

# *08 févr - 14H à 16h30*

**Activer** sa communication professionnelle avec **LINKEDIN**

#### *19 févr - 9h30 à 11h*

#### **SANTÉ ET EMPLOI**

Comment rebondir après une situation de handicap au travail\* \*visioconférence possible

# RMATIO *14 & 28 févr - 9h à 12h30*

PLOI& Mettez toutes les chances de votre côté pour obtenir le **CODE DE LA ROUTE**

# *15 févr - 9h à 10h30*

E

<u>LL</u>

ELABOREZ votre CV gratuitement avec l'outil **CANVA**

# *16 févr - 9h à 12h*

Découvrez les services du **POLE EMPLOI:** droits & devoirs, allocation, actualités et échanges dématérialisés

### *05 févr - 14h à 17h*

#### **SAS CRÉATEURS**

Éclairer les porteurs de projets sur les aides financières Pôle Emploi associées à une création ou reprise d'entreprise.

### *06 févr- 9h30 à 12h30*

**FINANCER** mon projet sur le territoire et connaître les aides financières

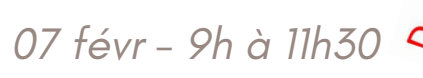

Gagner en visibilité sur le web avec l'atelier **GOOGLE** *Prérequis : posséder un compte google*

#### *12 févr - 9h30 à 12h30*

#### **IMAGE DE MARQUE ET COMMUNUCATION**

Votre communication doit refléter l'identité de votre entreprise et plaire à vos clients: quelle identité graphique, quels mots utiliser, quels messages formuler.

#### *15 févr - 10h45 à 12h15*

Créez vos outils de com professionnels avec **CANVA**

 $\bf \alpha$ E

 $\boldsymbol{Z}$ & $\bigcirc$ E

ATIO

STIO

 $\overline{6}$ 

D'E  $\boldsymbol{\mathsf{Z}}$  $\vdash$  $\bf \alpha$ E൧  $\frac{\infty}{\infty}$  . U<br>S

> *\*Tous nos ateliers sont Gratuits et sur inscription au 05 58 70 06 96*